# Hash Tables and Hashing

CS 214, Fall 2019

Dictionary data structures we have seen, with lookup times and a special case

- (Balanced) binary search tree  $\mathcal{O}(\log n)$
- Sorted array  $\mathcal{O}(\log n)$
- List of associations  $\mathcal{O}(n)$

Dictionary data structures we have seen, with lookup times and a special case

- (Balanced) binary search tree  $\mathcal{O}(\log n)$
- Sorted array  $\mathcal{O}(\log n)$
- List of associations  $\mathcal{O}(n)$
- An array using keys  $(0, 1, ..., k 1)$  as indices  $\mathcal{O}(1)$

The last of these is sometimes called "direct addressing"

### A direct addressing example

Suppose we want to map digits to their names in English:

```
let digits = ['zero', 'one', 'two', 'three', 'four',
  'five', 'six', 'seven', 'eight', 'nine']
```
def get\_digit\_name(name: int?) -> str?: digits[name]

#### Non-direct addressing example: phone book

A phone book is a dictionary where the keys are names and the values are phone numbers

How can we use names (strings) as keys?

### Non-direct addressing example: phone book

- A phone book is a dictionary where the keys are names and the values are phone numbers
- How can we use names (strings) as keys?
- Let's map strings to small integer keys by using the value of the first character

#### The first-character hash

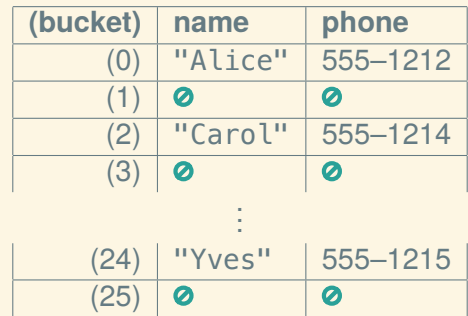

#### The first-character hash

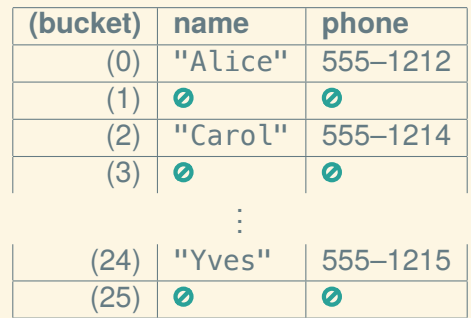

What happens when we want to add Charles to the phonebook?

#### Hash collision!

The function that maps names to numbers is called a *hash function*:

> $h("Alice") = 0$  $h("Carol") = 2$

#### Hash collision!

The function that maps names to numbers is called a *hash function*:

> $h("Alice") = 0$  $h("Carol") = 2$

When the hash function gives the same value for two keys, that's called a *hash collision*:

 $h("Charles") = 2$ 

#### Hash collision!

The function that maps names to numbers is called a *hash function*:

> $h("Alice") = 0$  $h("Carol") = 2$

When the hash function gives the same value for two keys, that's called a *hash collision*:

 $h("Charles") = 2$ 

How do we resolve it?

#### Two solutions to hash collision

- 1. Store a linked list in each bucket (*separate chaining*)
- 2. Use the next free bucket instead (*open addressing*)

#### Separate chaining hash table

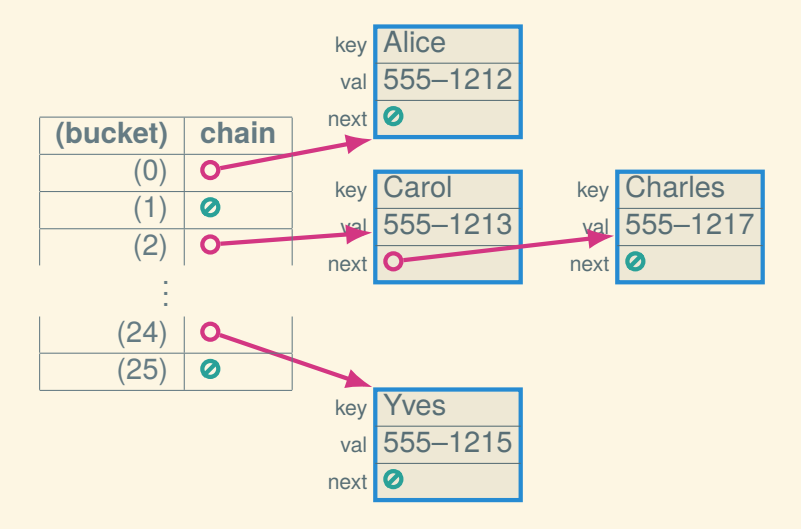

# Open addressing hash table

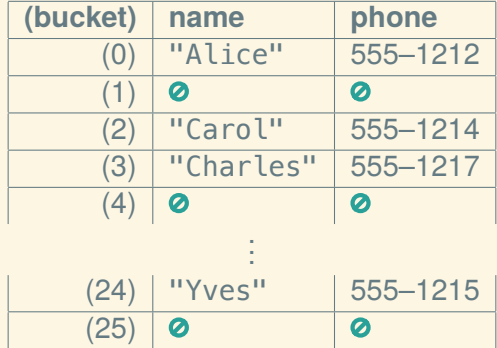

### What happens as the table fills up

- Separate chaining: the length of the chains is  $O(n)$
- Open addressing: the length of the scan is  $O(n)$

Thus, it's important to have enough buckets

## Our hash function sucks

Using the first letter limits us to 26 buckets, but for a big phonebook we need more buckets

## Our hash function sucks

Using the first letter limits us to 26 buckets, but for a big phonebook we need more buckets

Here's a better hash function:

Input: A string *str* and number of buckets *buckets* Output: A hash code between 0 and *buckets* − 1

 $hash \leftarrow 1$ ;

for each character *c* in *str* do  $hash \leftarrow 31 \times hash + c$ end

return *hash* % *buckets*

### What makes a good hash function?

Hash functions are big topic—what you need to know:

- deterministic (not random)
- uniform (not clustery)

#### Load

For good performance, we can't let the table get too full One way to think of this is the *load factor*:

> load factor  $=$   $\frac{n}{L}$ *k*

- *n*: number of entries
- *k*: number of buckets

#### Load

For good performance, we can't let the table get too full One way to think of this is the *load factor*:

> load factor  $=$   $\frac{n}{L}$ *k*

- *n*: number of entries
- *k*: number of buckets

For separate chaining, we should keep the load factor  $\langle 2 \rangle$ For open addressing, we should keep the load factor  $\langle 0.75$ 

### **Resizing**

When the load factor gets too high, we need to grow the table

- Requires rehashing everything!
- Doubles in size (like dynamic array)

# Next time: Big-O notation